# **sipXcom 19.04**

May 10, 2019

### Summary

eZuce is pleased to announce the General Availability of sipXcom 19.04.

There are again two releases for sipXcom 19.04, one for CentOS 6 and one for CentOS 7. The documentation around Installations and Downloads is being updated now with CentOS 7 as the recommended OS moving forward. We'll also update the video to cover CentOS 7 Minimal installation. While this is a relatively small update, there are a few interesting things to point out.

When a user is deleted from the system, the configuration services will now go through all phones and remove that user from the phones and re-send phone profiles. If that was the only user on the phone, the phone will go back to the auto-provision ID. What we were finding is that administrators were deleting users but not re-sending phone profiles. This would result in traffic floods of SIP traffic with bad subscribes to MWI and invalid registrations to the server.

The new Polycom VVX '50' series phones are now supported for configuration as well as auto-provisioning. Firmware versions 5.9.0 and later are supported.

Also, mongoDB has been updated to 3.6.11. This has had a positive effect in recovery from a node outage. The new mongodb seems much more resilient.

Please note that this will be the last release for CentOS 6. As of version 19.08 we will only be releasing sipXcom for CentOS 7! To go from a CentOS 6 based system to a CentOS 7 based system will require a backup and restore to a fresh CentOS 7 installation. As such a parallel install will be recommended.

We've also decided to put the container (Docker) work on hold for now. There were complexities around networking and implementation that we didn't feel warranted the effort involved to work past them. Additionally, there wasn't significant customer demand to warrant the effort at this point. We're pushing ahead with some newer features instead.

## **Highlights**

#### **sipXcom New Features:**

- Support for Polycom VVX 150, 250, 350 and 450
- Alarm for Certificate Expiration
- Make mongoDB cache size configurable
- Remove user from phones automatically after user deleted from system

#### **sipXcom Improvements:**

- Sort alarms alphabetically
- Upgrade mongodb to 3.6.11
- Add http provisioning option to DHCP configuration

#### **Notes**

- 1. Full Beta Release Notes with installation information are located here: [19.04 Full Release Notes](http://wiki.sipxcom.org/display/sipXcom/sipXcom+19.04)
- 2. The regular release of 19.04 will have the ability to upgrade from earlier versions using the upgrade script used in 18.04. For the purposes of this beta release, please only do upgrades from 18.04 if you test systems are on a version earlier than 18.04, upgrade to 18.04 first.

# Who Should Install?

This release is recommended for all production installations.

New software releases are made at a rate of two to four releases a year. Releases are numbered in the <yy> <mm>.<uu> format where <yy> and <mm> designate the year and the month, respectively, in which a release is made generally available. Where applicable, <uu> corresponds to an update release relative to a general release on which fixes are made available.

### **Questions**

Please post to the sipXcom-users google group if you have questions.

<https://groups.google.com/forum/#!forum/sipxcom-users>

# Issues Sorted by Issue Number

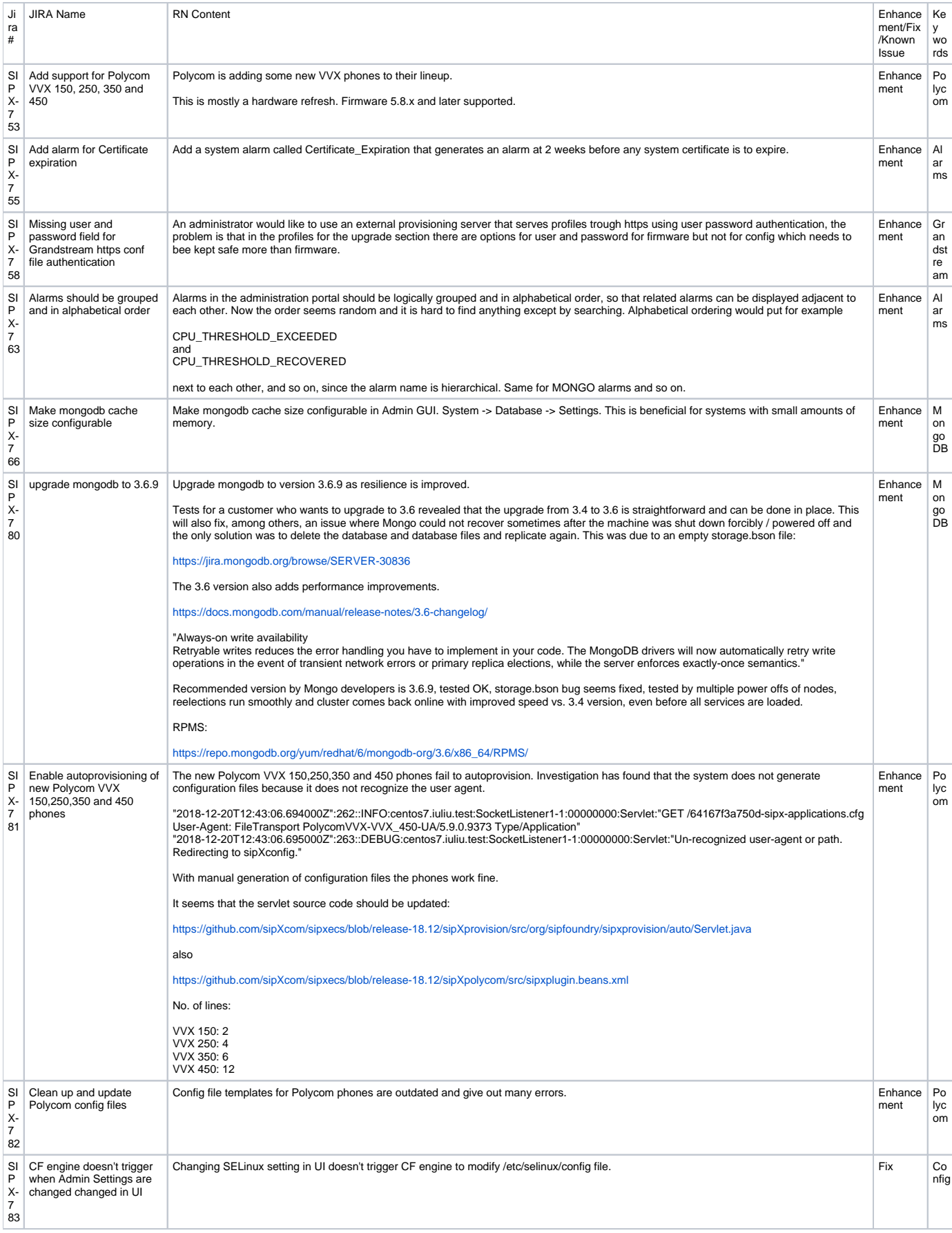

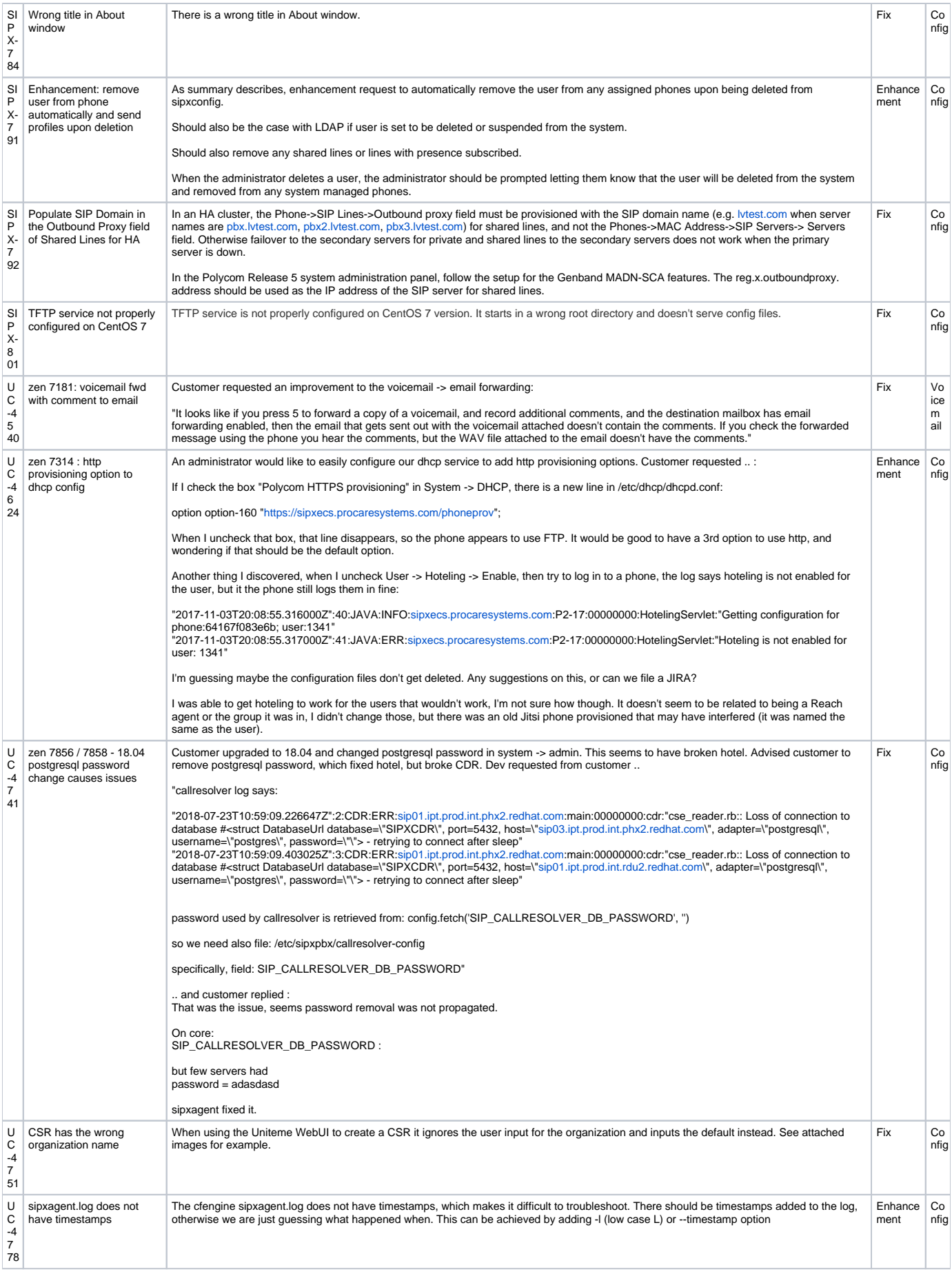

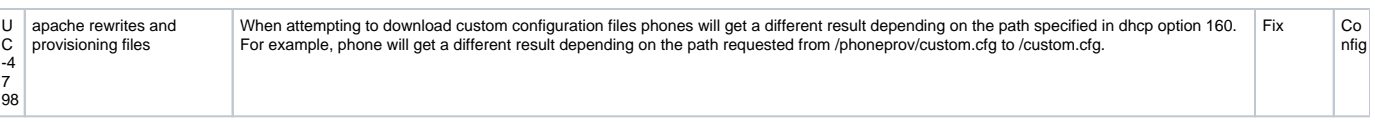